# **cellsystem Documentation**

*Release 0.1.1*

**Ad115**

**Jun 14, 2018**

# Contents

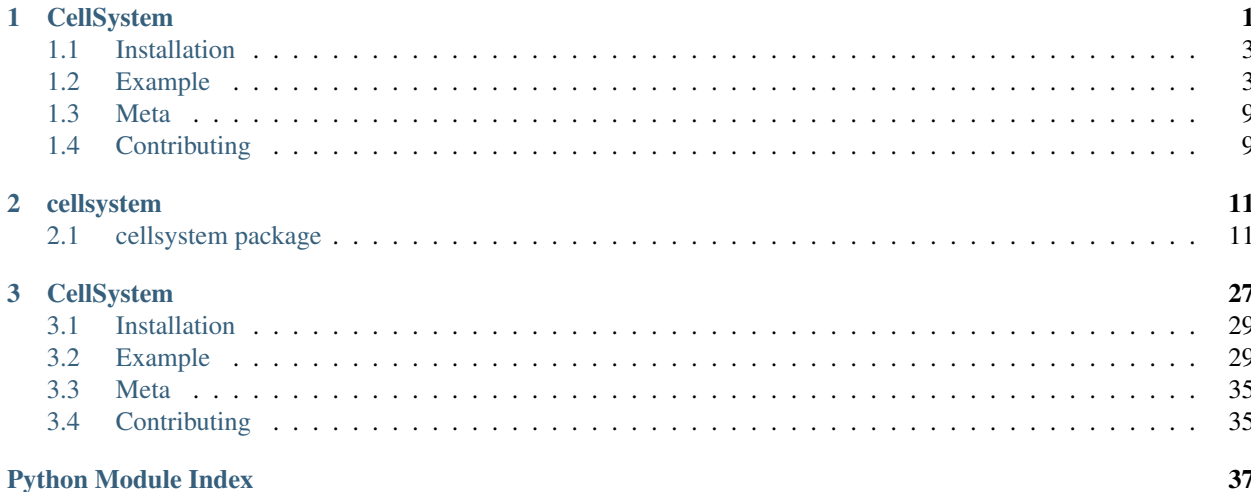

# CHAPTER 1

# **CellSystem**

<span id="page-4-0"></span>This was created to simulate cancer growth, taking into account nutrients and cell migration while allowing to track mutations, cell division and cell position history to study tumour phylogeny reconstruction algorithms.

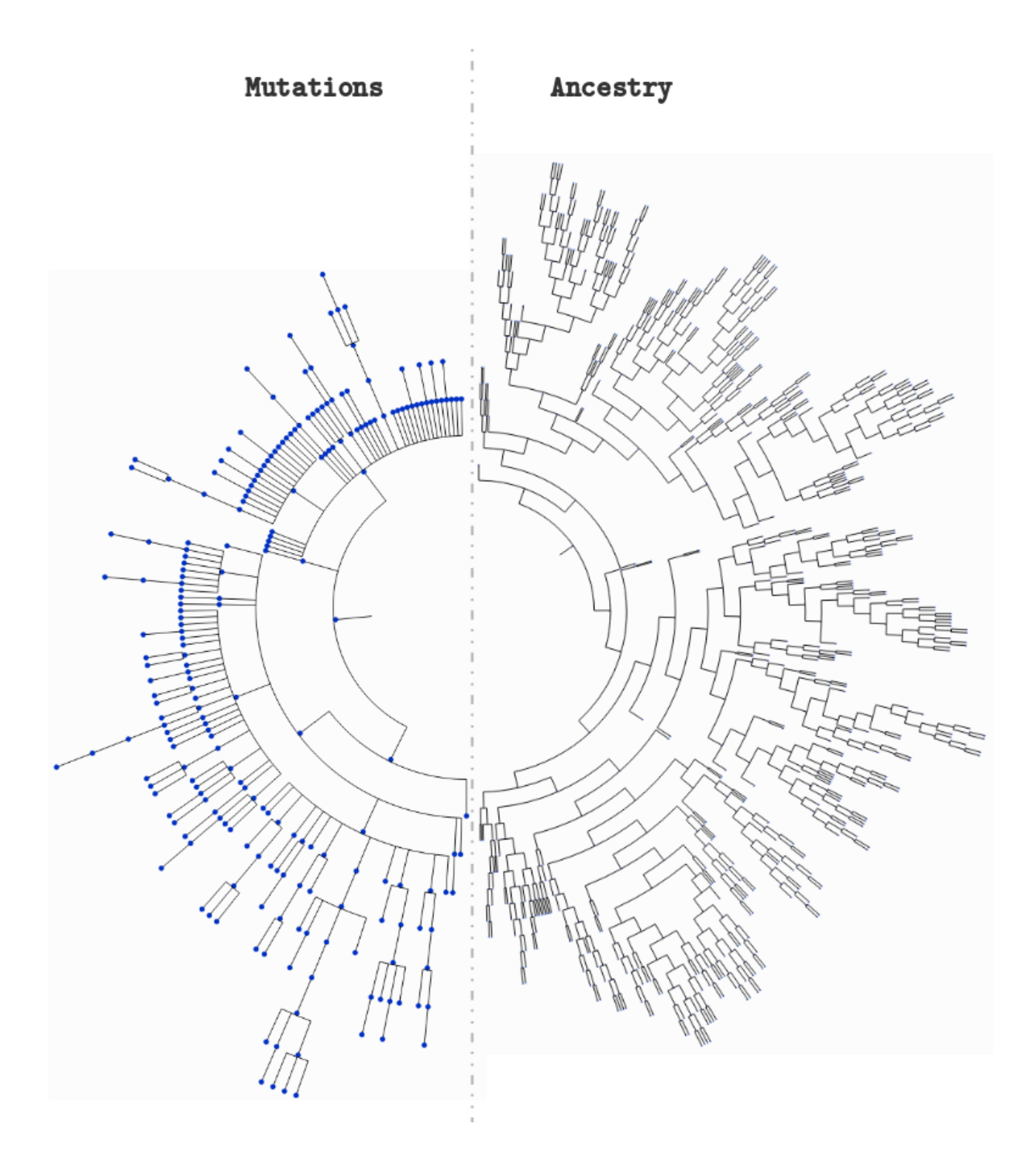

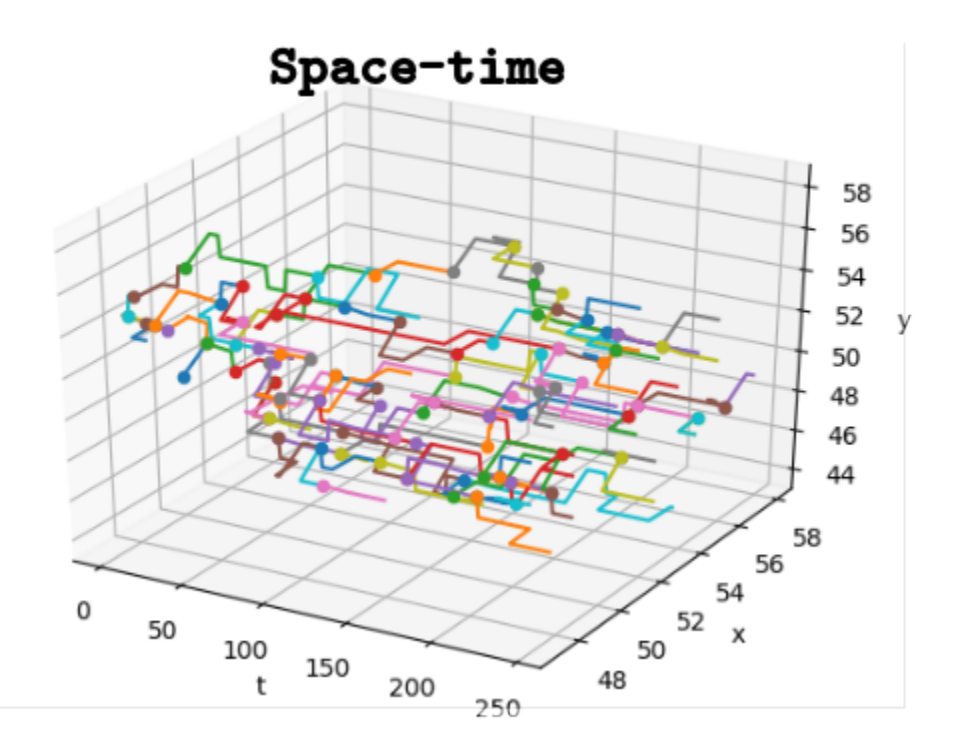

# <span id="page-6-0"></span>**1.1 Installation**

You can install it from PyPI:

```
$ pip install cellsystem
```
# <span id="page-6-1"></span>**1.2 Example**

A use case integrated in the repository:

```
>>> from cellsystem import *
# The cell system will simulate cell growth
# while tracking the steps in that process.
>>> system = CellSystem(grid_shape=(100, 100))
# Initialize the first cell
# in the middle of the grid
>>> system.seed()
New cell 0 added @ (50, 50)
# Take 35 steps forward in time
>>> system.run(steps=30)
```
(continues on next page)

(continued from previous page)

```
Cell no. 0 mutating @ site (50, 50) (father None)
         Initial mutations: []
                    Initial genome: AAAAAAAAAA
         Final mutations: [(4, 'G')]
                    Final genome: AAAAGAAAAA
Cell no. 0 dividing @ (50, 50)
   New cells: 1 @ (49, 50) and 2 @ (50, 51)
Cell no. 2 dividing @ (50, 51)
   New cells: 3 @ (51, 52) and 4 @ (51, 52)
Cell no. 4 mutating @ site (51, 52) (father 2)
        Initial mutations: [(4, 'G')]
                    Initial genome: AAAAGAAAAA
         Final mutations: [(4, 'G'), (7, 'A')]
                     Final genome: AAAAGAAAAA
Cell no. 1 death @ site (49, 50) (father None)
Cell no. 3 death @ site (51, 52) (father 2)
Cell no. 4 mutating @ site (51, 52) (father 2)
         Initial mutations: [(4, 'G'), (7, 'A')]
                     Initial genome: AAAAGAAAAA
         Final mutations: [(4, 'G'), (7, 'A'), (2, 'T')]
                    Final genome: AATAGAAAAA
Cell no. 4 migrating from site (51, 52) (father 2)
    New site: (50, 52)
...
...
...
# Prepare to explore the simulation logs
>>> history = system['log']
# First, let's see the cells' evolution in time and space!
>>> history.worldlines().show()
# Remove the cells that died somewhere along the way
>>> history.worldlines(prune_death=True).show()
```
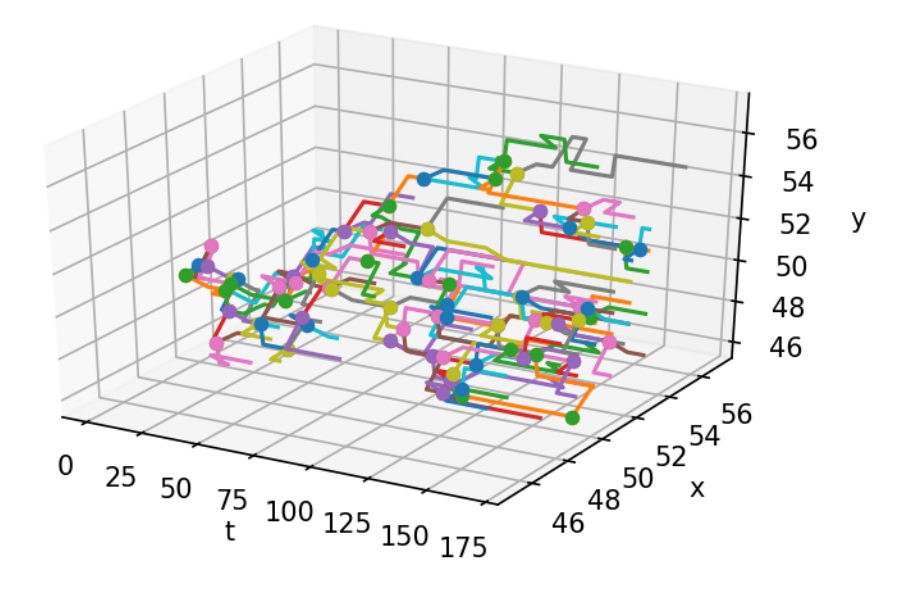

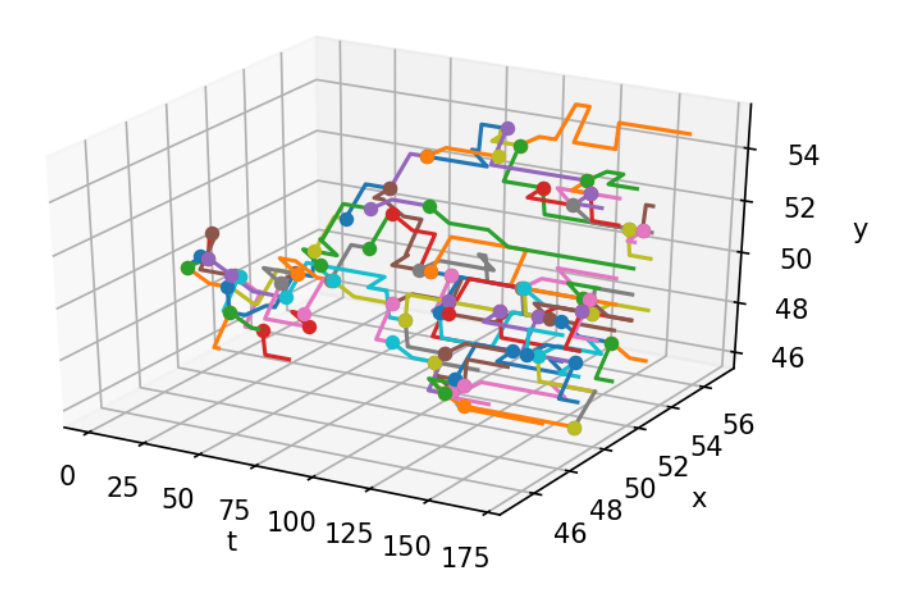

```
>>> tree_style = {'show_leaf_name' : True,
...    'mode' : 'c',    # Circular
... 'arc_start' : -135, # Degrees
... 'arc_span' : 270 } # Degrees also
# Lookup the tree formed by cellular division
                                                               (continues on next page)
```
**1.2. Example 5**

(continued from previous page)

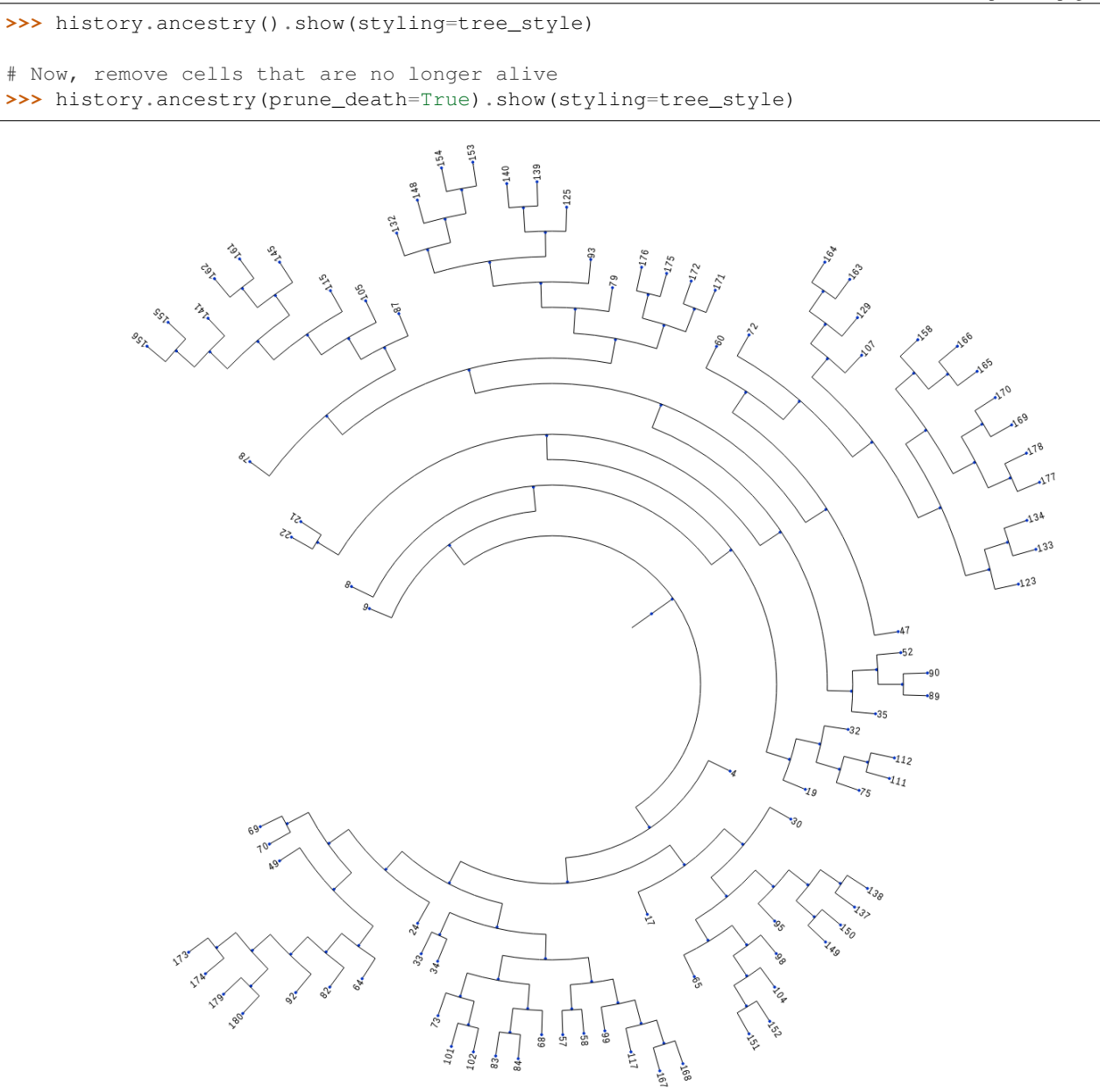

 $\frac{1}{1.72367}$ 

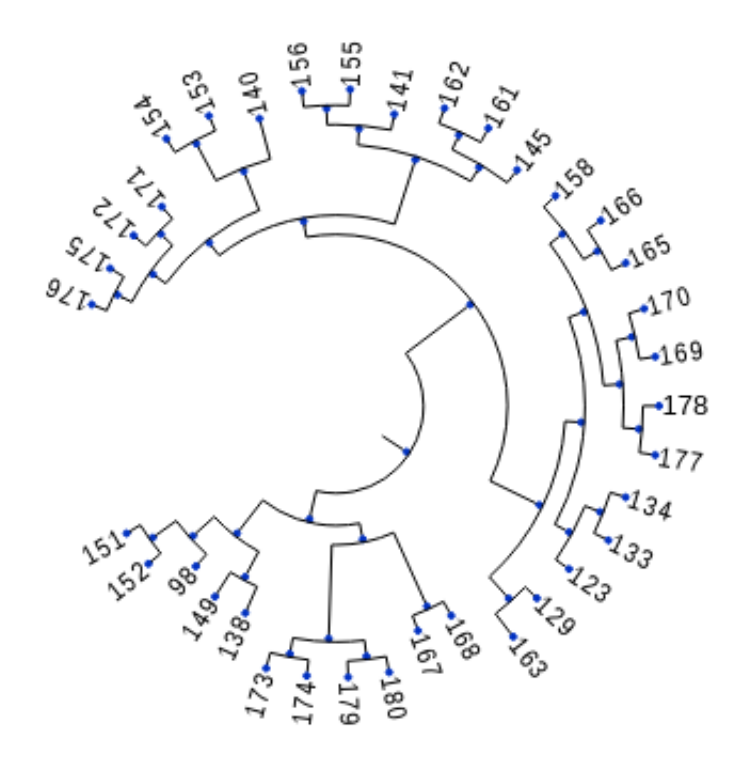

# $\overline{\phantom{0}8.25871}$

# Now, check out the tree formed by the mutations >>> history.mutations().show(styling=tree\_style)

# Remove genomes with no living representatives. >>> history.mutations(prune\_death=True).show(styling=tree\_style)

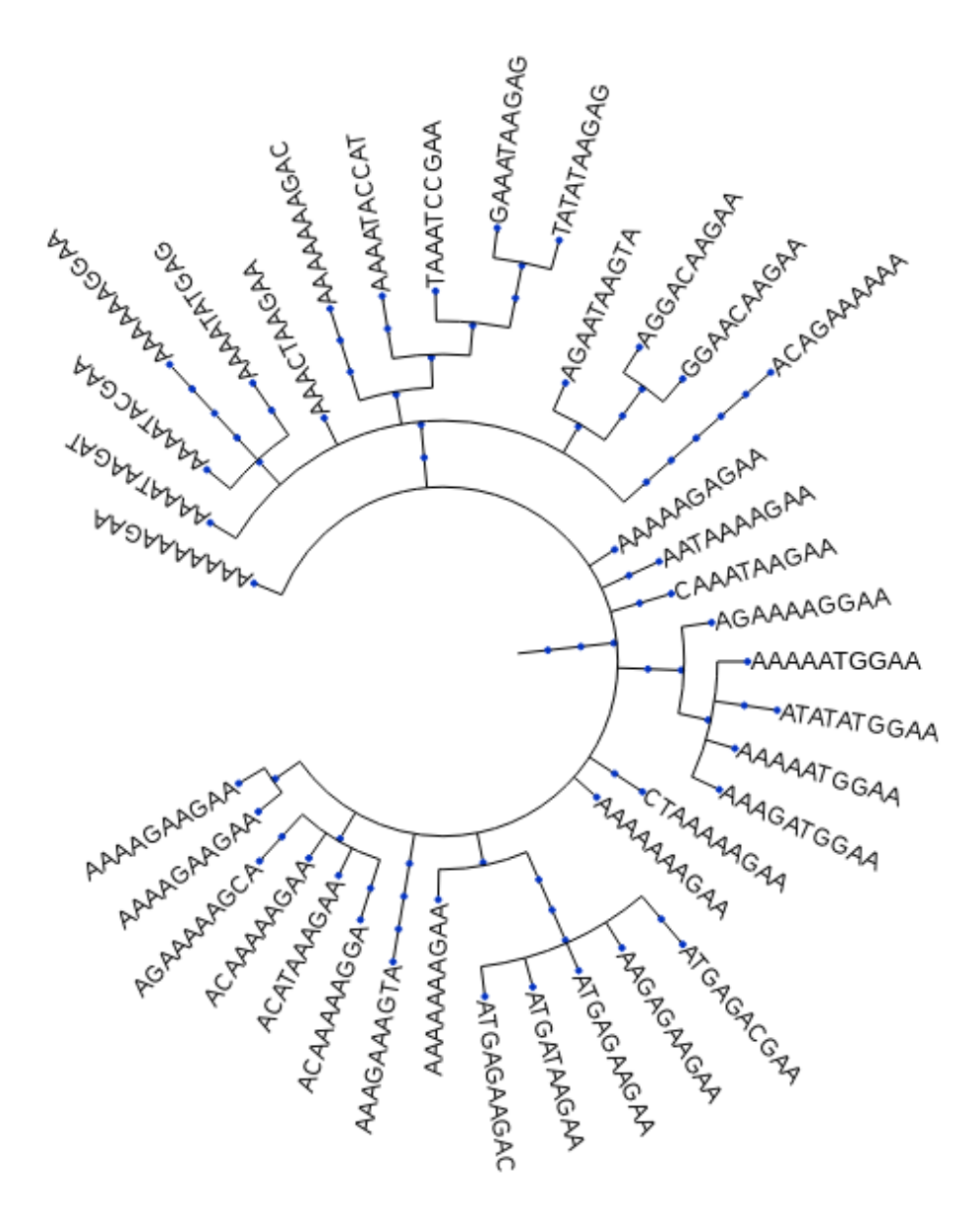

 $\frac{1}{3.56611}$ 

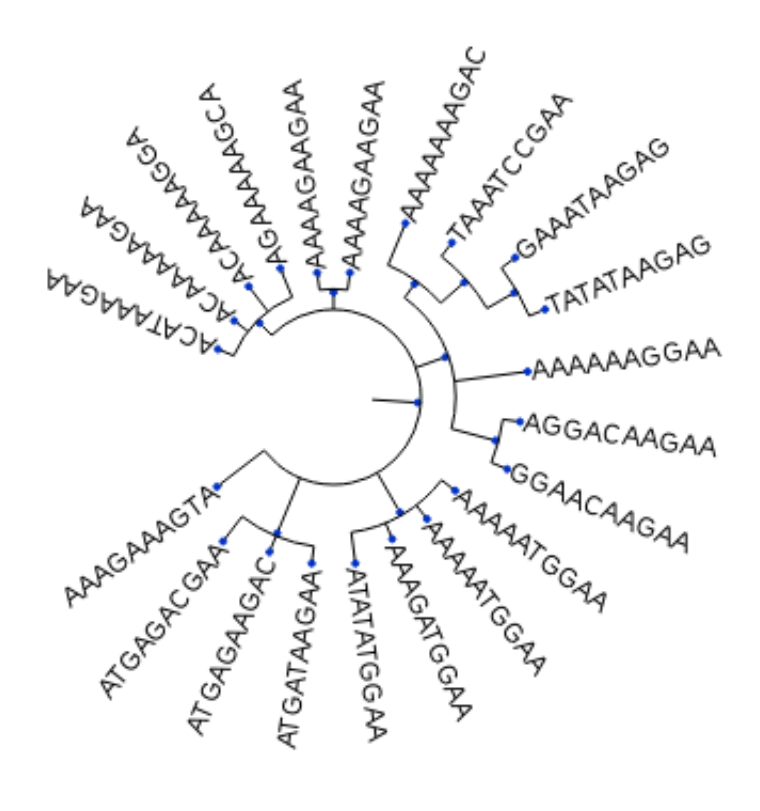

# $7.57437$

*For more examples and usage, please refer to the [Wiki](wikigoeshere.com).*

## <span id="page-12-0"></span>**1.3 Meta**

Author: [Ad115](https://agargar.wordpress.com/) - [Github](https://github.com/Ad115/) – [a.garcia230395@gmail.com](mailto:a.garcia230395@gmail.com)

Distributed under the MIT license. See [LICENSE](https://github.com/Ad115/Cell-System/blob/master/LICENSE) for more information.

Warning: The project is still in alpha stage, so the API is just stabilizing and may change in the near future. This also means that if you want to contribute, now is the right moment to make important change suggestions ;D

## <span id="page-12-1"></span>**1.4 Contributing**

- 1. Check for open issues or open a fresh issue to start a discussion around a feature idea or a bug.
- 2. Fork [the repository](https://github.com/Ad115/Cell-System/) on GitHub to start making your changes to a feature branch, derived from the **master** branch.
- 3. Write a test which shows that the bug was fixed or that the feature works as expected.
- 4. Send a pull request and bug the maintainer until it gets merged and published.

# CHAPTER 2

# cellsystem

# <span id="page-14-4"></span><span id="page-14-1"></span><span id="page-14-0"></span>**2.1 cellsystem package**

### **2.1.1 Subpackages**

**cellsystem.logging package**

**Subpackages**

**cellsystem.logging.core package**

#### **Submodules**

#### <span id="page-14-3"></span>**cellsystem.logging.core.log module**

<span id="page-14-2"></span>**class** cellsystem.logging.core.log.**Log**(*\*args*, *\*\*kwargs*) Bases: object

A logger class that registers certain actions.

**activate**() Activate the log if deactivated.

**log**(*actionname*, *\*args*, *\*\*kwargs*) Log the action.

**preparefor**(*actionname*, *\*args*, *\*\*kwargs*) Save previous state before the entity takes the given action.

**silence**() Silence/deactivate log temporarily.

#### <span id="page-15-5"></span><span id="page-15-3"></span>**cellsystem.logging.core.multi module**

<span id="page-15-0"></span>**class** cellsystem.logging.core.multi.**MultiLog** Bases: [cellsystem.logging.core.log.Log](#page-14-2)

An aggregate of logs.

**log**(*actionname*, *\*args*, *\*\*kwargs*) Log the action.

**preparefor**(*actionname*, *\*args*, *\*\*kwargs*) Save previous state before the entity takes the given action.

**register**(*log*, *name*) Register a named log entity.

#### <span id="page-15-4"></span>**cellsystem.logging.core.weak module**

```
class cellsystem.logging.core.weak.WeakLog(*args, **kwargs)
    Bases: cellsystem.logging.core.log.Log
```
Ignore silently calls to not implemented log methods.

**log**(*action*, *\*args*, *\*\*kwargs*) Log the action.

**preparefor**(*action*, *\*args*, *\*\*kwargs*) Save previous state before the entity takes the given action.

#### <span id="page-15-2"></span>**Module contents**

#### **Core logging classes**

The fundamental interfaces for logging.

```
class cellsystem.logging.core.Log(*args, **kwargs)
    Bases: object
```
A logger class that registers certain actions.

**activate**() Activate the log if deactivated.

**log**(*actionname*, *\*args*, *\*\*kwargs*) Log the action.

**preparefor**(*actionname*, *\*args*, *\*\*kwargs*) Save previous state before the entity takes the given action.

#### **silence**()

Silence/deactivate log temporarily.

```
class cellsystem.logging.core.WeakLog(*args, **kwargs)
    Bases: cellsystem.logging.core.log.Log
```
Ignore silently calls to not implemented log methods.

```
log(action, *args, **kwargs)
     Log the action.
```
<span id="page-16-2"></span>**preparefor**(*action*, *\*args*, *\*\*kwargs*) Save previous state before the entity takes the given action.

**class** cellsystem.logging.core.**MultiLog**

Bases: [cellsystem.logging.core.log.Log](#page-14-2)

An aggregate of logs.

**log**(*actionname*, *\*args*, *\*\*kwargs*) Log the action.

**preparefor**(*actionname*, *\*args*, *\*\*kwargs*) Save previous state before the entity takes the given action.

**register**(*log*, *name*) Register a named log entity.

#### **Submodules**

#### <span id="page-16-0"></span>**cellsystem.logging.full module**

```
class cellsystem.logging.full.FullLog(*args, **kwargs)
    Bases: cellsystem.logging.core.multi.MultiLog
```
A log that records geometric information, mutations, ancestry and prints the actions to the screen.

Each part can be accesed with:

log[{{logname}}]

where {{logname}} can be one of: 'geometry', 'mutations', 'ancestry' or 'printer'.

also, each log can be (de)activated with:

```
# Deactivate log
log[{{logname}}].silence()
# Rectivate log
log[{{logname}}].activate()
```
**ancestry**(*prune\_death=False*) Fetch information of the cells' "family tree".

**mutations**(*prune\_death=False*) Fetch information of the cells' mutational history.

**worldlines**(*prune\_death=False*) Fetch information of the cells' evolution in space and time.

#### <span id="page-16-1"></span>**cellsystem.logging.geometric module**

#### **Geometric Logging**

This module defines functionality for following the geometric evolution of the cell blob through time.

The classes GeometricLog and WorldLines are defined here.

```
class cellsystem.logging.geometric.GeometricLog(*args, **kwargs)
    Bases: cellsystem.logging.core.weak.WeakLog
```
Registers the geometric positions of the cells.

```
iter_changes()
```
Iterate through every action

```
iter_states()
     Generate the intermediate states.
```
**log\_death**(*cell*) Register the disappeareance of the cell.

**log\_division**(*daughters*)

```
log_migration(cell)
```

```
log_newcell(cell)
```
**preparefor\_division**(*cell*)

```
worldlines(prune_death=False)
     Get the geometric evolution of individual cells in space and time.
```

```
class cellsystem.logging.geometric.WorldLines(initial_state=None, time=0)
    Bases: object
```
A class that represents the worldlines of a set of cells.

A worldline is the place in time and space that a cell occupies throughout it's existence.

```
add_event(cell, event)
     Add an event (a spacetime coordinate) for the cell.
```

```
classmethod from_log(geometric_log, prune_death=False)
    Initialize from a geometric log.
```

```
last_state_of(cell)
     Return the last recorded event of the given cell.
```
#### **remove**(*cell*)

Remove the given cell's timeline.

- **show**(*div\_marker='o'*, *end\_marker="*, *savefig=None*) Render the 3D worldlines as a plot.
- **update**(*state*, *transition*, *time*, *prune\_death=False*) Add the event described by the transition, time and final state.

#### **cellsystem.logging.simple module**

#### <span id="page-17-0"></span>**cellsystem.logging.treelogs module**

```
class cellsystem.logging.treelogs.AncestryLog(*args, **kwargs)
    Bases: cellsystem.logging.treelogs.TreeLog
```
A tree log that maintains a "family tree".

Each leaf represents a cell. When that cell divides, the leaf branches into leaves representing the daughters.

**add\_child**(*\*args*, *\*\*kwargs*)

<span id="page-18-2"></span>**log\_division**(*daughters*) Add 2 new branches to the father of the cells.

```
log_newcell(cell)
```

```
class cellsystem.logging.treelogs.MutationsLog(*args, **kwargs)
    cellsystem.logging.treelogs.TreeLog
```
A tree log that maintains a record of genome branching events.

Each leaf represents a genome that may be present in one or more cells. When one of those cells mutates, the new genome is added as a child of that leaf.

**log\_division**(*daughters*) Remove the father from the alive cells.

```
log_mutation(cell)
     Add a new child to the parent genome.
```
**log\_newcell**(*cell*)

<span id="page-18-0"></span>**class** cellsystem.logging.treelogs.**TreeLog**(*\*args*, *\*\*kwargs*) Bases: [cellsystem.logging.core.weak.WeakLog](#page-15-1)

Base class for logs that grow trees.

**add\_child**(*parent=None*, *name=None*)

```
alive_nodes
```
**fetch\_tree**(*prune\_death=False*) Fetch a copy of the tree.

If *prune\_death* is True, remove the leaves that correspond to death cells.

**log\_death**(*cell*)

```
preparefor_division(cell)
```
#### <span id="page-18-1"></span>**Module contents**

Logging classes.

Classes related to the recording of the simulation progress, analysis and history.

```
class cellsystem.logging.FullLog(*args, **kwargs)
    Bases: cellsystem.logging.core.multi.MultiLog
```
A log that records geometric information, mutations, ancestry and prints the actions to the screen.

Each part can be accesed with:

log[{{logname}}]

where  $\{\{\text{logname}\}\}\$  can be one of: 'geometry', 'mutations', 'ancestry' or 'printer'.

also, each log can be (de)activated with:

```
# Deactivate log
log[{{logname}}].silence()
# Rectivate log
log[{{logname}}].activate()
```
<span id="page-19-0"></span>**ancestry**(*prune\_death=False*) Fetch information of the cells' "family tree".

```
mutations(prune_death=False)
     Fetch information of the cells' mutational history.
```

```
worldlines(prune_death=False)
     Fetch information of the cells' evolution in space and time.
```
**class** cellsystem.logging.**PrinterLog**(*\*args*, *\*\*kwargs*) Bases: [cellsystem.logging.core.log.Log](#page-14-2)

Simple logger that limits to print the action.

**log\_death**(*cell*)

**log\_division**(*daughters*)

**log\_migration**(*cell*)

**log\_mutation**(*cell*)

**log\_newcell**(*cell*)

**preparefor\_death**(*cell*)

**preparefor\_division**(*cell*)

**preparefor\_migration**(*cell*)

**preparefor\_mutation**(*cell*)

**class** cellsystem.logging.**MutationsLog**(*\*args*, *\*\*kwargs*) Bases: [cellsystem.logging.treelogs.TreeLog](#page-18-0)

A tree log that maintains a record of genome branching events.

Each leaf represents a genome that may be present in one or more cells. When one of those cells mutates, the new genome is added as a child of that leaf.

**log\_division**(*daughters*) Remove the father from the alive cells.

```
log_mutation(cell)
    Add a new child to the parent genome.
```
**log\_newcell**(*cell*)

```
class cellsystem.logging.AncestryLog(*args, **kwargs)
    Bases: cellsystem.logging.treelogs.TreeLog
```
A tree log that maintains a "family tree".

Each leaf represents a cell. When that cell divides, the leaf branches into leaves representing the daughters.

**add\_child**(*\*args*, *\*\*kwargs*)

**log\_division**(*daughters*) Add 2 new branches to the father of the cells.

**log\_newcell**(*cell*)

```
class cellsystem.logging.GeometricLog(*args, **kwargs)
    Bases: cellsystem.logging.core.weak.WeakLog
```
Registers the geometric positions of the cells.

<span id="page-20-1"></span>**iter\_changes**() Iterate through every action

**iter\_states**()

Generate the intermediate states.

```
log_death(cell)
     Register the disappeareance of the cell.
```
**log\_division**(*daughters*)

**log\_migration**(*cell*)

**log\_newcell**(*cell*)

**preparefor\_division**(*cell*)

**worldlines**(*prune\_death=False*) Get the geometric evolution of individual cells in space and time.

cellsystem.logging.**logged**(*action\_name*, *prepare=True*)

Decorate an action with logging.

Allows to specify if a prelogging action is called.

#### **cellsystem.simulation package**

#### **Submodules**

#### <span id="page-20-0"></span>**cellsystem.simulation.cells module**

Structures representing the biological entities.

```
class cellsystem.simulation.cells.Cell(lineage, index)
    Bases: object
```
A single cell.

It acts according to it's state, and the states of nearby cells and sites.

**+ Index**

A label that identifies it among others in the same lineage.

**+ Father**

The index (lineage label) of it's father.

**+ CellLine**

The lineage this cell belongs to.

**+ Site**

The place in the grid this cell inhabits in.

**+ Mutations**

The mutations in this cell relative to the cell lineage's reference

**add\_mutation**(*position*, *mutated*)

Add a mutation to the cell in the given position of the genome.

Note: The genome may not represent a nucleotide sequence, so these mutations may not represent SNPs.

**add\_to**(*site*)

Add the cell to the site.

#### <span id="page-21-1"></span>**ancestral\_genome**

Ancestral genome of the cell lineage.

#### **coordinates**

Coordinates of the site that the cell inhabits.

#### **genome**

Genome of the cell.

It is assembled from the cell's ancestral genome and it's mutations.

#### **genome\_alphabet**

Genome alphabet of the cell line.

The set of characters a genome is composed of. (The genome characters may really represent genes, aminoacids, etc. . . )

**initialize**(*site=None*, *father=None*, *mutations=None*) Initialize grid site, mutations and father.

#### **mutations**

Record of the mutations the cell has had.

The mutations are relative to the ancestral genome.

#### **new\_daughter**()

Initialize a new daughter cell.

Initialize with father and mutation attributes.

```
process(*args, **kwargs)
     Select an action and perform it.
```
<span id="page-21-0"></span>**class** cellsystem.simulation.cells.**CellLine**(*\*args*, *genome=None*, *genome\_alphabet=None*, *recycle\_dead=True*,

Bases: object

Handles the specimens of a specific cell lineage.

A cell lineage is a group of cells that have a common ancestor, we represent the common ancestor by it's ancestral genome. This structure is in charge of holding this ancestral code and managing the cells creating new cells when needed and cleaning up the dead ones.

*\*\*kwargs*)

#### Atributes:

- Ancestral genome: A string-like object.
- Cells: The cells inherited from this cell line.
- Alive/Dead cells.
- Current cell index: Each cell has a unique index. This is the index to place in the next cell to be born.

#### **add\_behaviors**(*behaviors*, *weights=None*)

Add the behaviors defining the cells from this cell line.

Params:

- behaviors (list of callables): The list of actions that the cells in this lineage will be able to perform.
- weights (optional list of numeric values): The list of relative weights for selecting each action. The bigger the weight of an action relative to the weights of the others, the more likely is

<span id="page-22-1"></span>that that action will be selected by the cell at each step. default is all actions have the same weights.

Raises ValueError – If the weights are not of the same length as the behaviors.

```
cell_to_recycle()
```
Return a cell from the dead ones.

```
fetch_behaviors()
```
The behaviors that the cells in this lineage perform.

```
handle_death(dying)
```
Process a dying cell.

This means removing from the alive cells and adding to the dead ones, maybe to recycle it when another is born.

```
new_cell()
```
Get a new blank cell in this lineage and system.

```
process(*args, **kwargs)
     Move a step forward in time.
```

```
recycle_cell(cell)
    Clear previous information from a cell.
```
**register\_log**(*log*)

```
sample(all=False, n=1)
     Take a sample of alive cells.
```
Parameters

• **all** – If True, return all alive cells, else, return a sample of size n.

• **n** – The size of the sample. If 1, return the cell without a container.

```
total_cells
```

```
cellsystem.simulation.cells.behavior(actionname, actionfn=None, probability=None, pre-
```
Assemble a cell behavior.

Adds logging and asociates a name and a probability function to the raw action function. Allows to specify if the logging of the action requires to prepare the log.

*pare=True*)

Can be used as a function decorator or as a normal function.

#### **cellsystem.simulation.logging module**

#### <span id="page-22-0"></span>**cellsystem.simulation.system module**

System-related classes.

This module defines a general system that can be used as the base of a computation graph.

A system is composed of entities and interactions btw them, it coordinates all processes.

**class** cellsystem.simulation.system.**Entity**

Bases: object

An entity is something that resides in the system.

<span id="page-23-1"></span>It processes information according to it's internal state and the information flowing through the links it shares with other entities.

#### An entity registers the following methods:

• process(time)

**process**(*time*)

**class** cellsystem.simulation.system.**Interaction**(*entities*, *effect*) Bases: object

A structure representing flow of information btw entities.

#### **append**(*effect*)

Effects btw the same entities can be appended and executed in order

#### **process**()

Executes the interaction.

**class** cellsystem.simulation.system.**Process**(*entities*, *effects*) Bases: tuple

#### **effects**

Alias for field number 1

**entities** Alias for field number 0

<span id="page-23-0"></span>**class** cellsystem.simulation.system.**System**(*\*args*, *\*\*kwargs*)

Bases: object

The global system and event dispatcher.

Aware of the passage of time (steps). A system is composed of entities and interactions between them, at each time step, the system triggers the proceses associated with them.

## **add\_entity**(*entity*, *name*, *procesable=True*, *inithook=None*)

Add an entity to the graph.

If procesable, the entity.process(time) method is called on each time step.

Inithooks are callables called at initialization.

- **add\_interaction\_to**(*container*, *effect*, *entitynames*) Add an interaction btw named entities to a dict-like container.
- **link**(*effect*, *entitynames*)

Add an interation btw named entities.

```
process_interactions_in(interactions)
     From the dict-like container of interactions, process items.
```
**run**(*steps*, *init=None*, *after\_step=None*, *before\_step=None*) Start running the simulation.

#### **start**()

Initialize things before starting simulation.

#### **stateof**(*entityname*)

Ask the entity for it's state

#### **step**()

Take a single step forward in time.

<span id="page-24-1"></span>**update\_hooks**(*hooktype*, *newhooks*) Add the given hooks to the system.

#### <span id="page-24-0"></span>**cellsystem.simulation.world module**

Classes associated with physical space where entities live and interact.

```
class cellsystem.simulation.world.Site(world, coordinates)
    Bases: object
```
A unit of space.

Cells inhabitate in these spaces and interact with their neighborhood.

#### Is aware of:

- World: The world it forms a part of.
- Coordinates  $\langle i, j \rangle$ : Coordinates in the matrix.
- Guests: <List>: The guests currently inhabiting this site.

#### **add\_guest**(*guest*)

Add the given cell as a new guest to this site.

#### **coordinates**

Getter for the site's coordinates.

#### **guest\_count**()

Return the number of guests residing in this site.

```
random_neighbor()
```
Return a random site in the neighborhood of the current site.

```
remove_guest(guest)
```
Remove the given cell as guest for this site.

If the cell is not currently in this site, an error is throwed.

```
class cellsystem.simulation.world.World(shape=(10, 10), wrap=<function toroidal_wrap>)
    Bases: object
```
The space in which cells inhabit.

It represents physical space and enforces rules and properties like distance and closeness.

#### A world is aware of:

- Grid: The sites the action develops in.
- Neighborhood: How many and which sites may directly influence or be influenced by another.
- **at**(*coordinates*)

Get the site at the specified coordinates.

#### **middle**

Get the site at the middle of the world.

#### **random\_neighbor\_of**(*site*)

Return the relative coordinates of the available neighbors.

Returns a container holding pairs of numbers. the prescence of an item (a,b) means that a site at i,j has a neighbor at (i+a, j+b).

- <span id="page-25-1"></span>cellsystem.simulation.world.**toroidal\_wrap**(*grid*, *coord*) Return the coordinates wrapped on the grid dimensions.
- cellsystem.simulation.world.**wrap**(*n*, *maxValue*) Auxiliary function to wrap an integer on maxValue.

#### **Examples**

```
>>> # For positives: wrap(n, maxValue) = n % maxValue
>>> [ wrap(i,3) for i in range(9) ]
[0, 1, 2, 0, 1, 2, 0, 1, 2]
```

```
>>> # For negatives, the pattern is continued in a natural way
>>> for i in range(-5, 5+1): print(f'{}(i): {wrap(i, 3)}')
...
-3 : 0
-2 : 1-1 : 20 : 0
1 : 1
2 : 2
```
#### <span id="page-25-0"></span>**Module contents**

```
class cellsystem.simulation.System(*args, **kwargs)
    Bases: object
```
The global system and event dispatcher.

Aware of the passage of time (steps). A system is composed of entities and interactions between them, at each time step, the system triggers the proceses associated with them.

**add\_entity**(*entity*, *name*, *procesable=True*, *inithook=None*) Add an entity to the graph.

If procesable, the entity.process(time) method is called on each time step.

Inithooks are callables called at initialization.

- **add\_interaction\_to**(*container*, *effect*, *entitynames*) Add an interaction btw named entities to a dict-like container.
- **link**(*effect*, *entitynames*) Add an interation btw named entities.

```
process_interactions_in(interactions)
     From the dict-like container of interactions, process items.
```
- **run**(*steps*, *init=None*, *after\_step=None*, *before\_step=None*) Start running the simulation.
- **start**()

Initialize things before starting simulation.

**stateof**(*entityname*) Ask the entity for it's state <span id="page-26-0"></span>**step**()

Take a single step forward in time.

**update\_hooks**(*hooktype*, *newhooks*) Add the given hooks to the system.

**class** cellsystem.simulation.**CellLine**(*\*args*, *genome=None*, *genome\_alphabet=None*, *recy-*

Bases: object

Handles the specimens of a specific cell lineage.

A cell lineage is a group of cells that have a common ancestor, we represent the common ancestor by it's ancestral genome. This structure is in charge of holding this ancestral code and managing the cells creating new cells when needed and cleaning up the dead ones.

*cle\_dead=True*, *\*\*kwargs*)

#### Atributes:

- Ancestral genome: A string-like object.
- Cells: The cells inherited from this cell line.
- Alive/Dead cells.
- Current cell index: Each cell has a unique index. This is the index to place in the next cell to be born.

#### **add\_behaviors**(*behaviors*, *weights=None*)

Add the behaviors defining the cells from this cell line.

#### Params:

- behaviors (list of callables): The list of actions that the cells in this lineage will be able to perform.
- weights (optional list of numeric values): The list of relative weights for selecting each action. The bigger the weight of an action relative to the weights of the others, the more likely is that that action will be selected by the cell at each step. default is all actions have the same weights.

Raises ValueError – If the weights are not of the same length as the behaviors.

#### **cell\_to\_recycle**()

Return a cell from the dead ones.

#### **fetch\_behaviors**()

The behaviors that the cells in this lineage perform.

#### **handle\_death**(*dying*)

Process a dying cell.

This means removing from the alive cells and adding to the dead ones, maybe to recycle it when another is born.

#### **new\_cell**()

Get a new blank cell in this lineage and system.

```
process(*args, **kwargs)
```
Move a step forward in time.

#### **recycle\_cell**(*cell*)

Clear previous information from a cell.

**register\_log**(*log*)

<span id="page-27-1"></span>**sample**(*all=False*, *n=1*)

Take a sample of alive cells.

#### Parameters

- **all** If True, return all alive cells, else, return a sample of size n.
- **n** The size of the sample. If 1, return the cell without a container.

#### **total\_cells**

**class** cellsystem.simulation.**Action**(*action*, *probability=None*, *name=None*) Bases: object

Objects of this class represent actions with an associated probability.

**try\_action**(*\*args*, *probability=None*, *\*\*kwargs*) Perform the action according to it's probability.

**class** cellsystem.simulation.**World**(*shape=(10*, *10)*, *wrap=<function toroidal\_wrap>*) Bases: object

The space in which cells inhabit.

It represents physical space and enforces rules and properties like distance and closeness.

#### A world is aware of:

- Grid: The sites the action develops in.
- Neighborhood: How many and which sites may directly influence or be influenced by another.
- **at**(*coordinates*)

Get the site at the specified coordinates.

#### **middle**

Get the site at the middle of the world.

#### **random\_neighbor\_of**(*site*)

Return the relative coordinates of the available neighbors.

Returns a container holding pairs of numbers. the prescence of an item (a,b) means that a site at i,j has a neighbor at (i+a, j+b).

cellsystem.simulation.**behavior**(*actionname*, *actionfn=None*, *probability=None*, *prepare=True*) Assemble a cell behavior.

Adds logging and asociates a name and a probability function to the raw action function. Allows to specify if the logging of the action requires to prepare the log.

Can be used as a function decorator or as a normal function.

#### **cellsystem.utils package**

#### **Submodules**

#### <span id="page-27-0"></span>**cellsystem.utils.tree module**

```
class cellsystem.utils.tree.Tree(tree=None)
    Bases: object
```
Wrapper for the ETE Tree class with some extra conveniences.

<span id="page-28-2"></span>**copy**() Make a copy of the tree.

**prune\_leaves**(*to\_stay*) Prune tree branches to leave only the leaves in *to\_stay*.

**show**(*\*args*, *inline=False*, *styling=None*, *\*\*kwargs*) Display the tree.

#### <span id="page-28-1"></span>**Module contents**

### **2.1.2 Submodules**

### <span id="page-28-0"></span>**2.1.3 cellsystem.cellsystem module**

The cell simulation with logging.

```
class cellsystem.cellsystem.CellSystem(*args, grid_shape=(100, 100), init_genome=None,
```

```
**kwargs)
cellsystem.simulation.system.System
```
A system simulating cell growth.

A cell system is a system subclass, with the automatic initialization of three main entities:

- 1. Cells represented by a cell line.
- 2. A 'world' representing the space that the cells inhabit, and;
- 3. A 'log' that follows and makes a record of the cells' actions.

```
Each part can be accessed by system['cells'], system['world'] and system['log'] respec-
tively.
```
**seed**()

Place a single cell in the middle of the world.

```
class cellsystem.cellsystem.SimpleCells(*args, genome_alphabet=None, **kwargs)
    cellsystem.simulation.cells.CellLine
```
A cell line representing simple cells with default behaviors.

#### A cell from this line performs:

- Cell division,
- Cell death,
- Cell migration,
- Cell genome mutation.

#### **add\_cell\_to**(*site*)

Add a new, initialized cell to the given site.

Return the added cell to the caller.

### **static death**(*cell*)

Cellular death.

```
static death_probability(cell)
    Cellular death probability.
```
<span id="page-29-1"></span>**static division**(*cell*, *preserve\_father=False*) Cell division.

Get a new daughter of this cell and place it in a nearby neighboring site.

```
static division_probability(cell)
```
Probability that this cell will divide if selected for division.

```
static migration(cell)
    Migrate to a neighboring cell.
```
**static migration\_probability**(*cell*) Migration probability for this cell.

**static mutation**(*cell*) Do a single site mutation.

**static mutation\_probability**(*cell*) Probability to mutate if selected for it.

### <span id="page-29-0"></span>**2.1.4 Module contents**

```
class cellsystem.CellSystem(*args, grid_shape=(100, 100), init_genome=None, **kwargs)
    cellsystem.simulation.system.System
```
A system simulating cell growth.

A cell system is a system subclass, with the automatic initialization of three main entities:

- 1. Cells represented by a cell line.
- 2. A 'world' representing the space that the cells inhabit, and;
- 3. A 'log' that follows and makes a record of the cells' actions.

```
Each part can be accessed by system['cells'], system['world'] and system['log'] respec-
tively.
```

```
seed()
```
Place a single cell in the middle of the world.

• modindex

# CHAPTER 3

# **CellSystem**

<span id="page-30-0"></span>This was created to simulate cancer growth, taking into account nutrients and cell migration while allowing to track mutations, cell division and cell position history to study tumour phylogeny reconstruction algorithms.

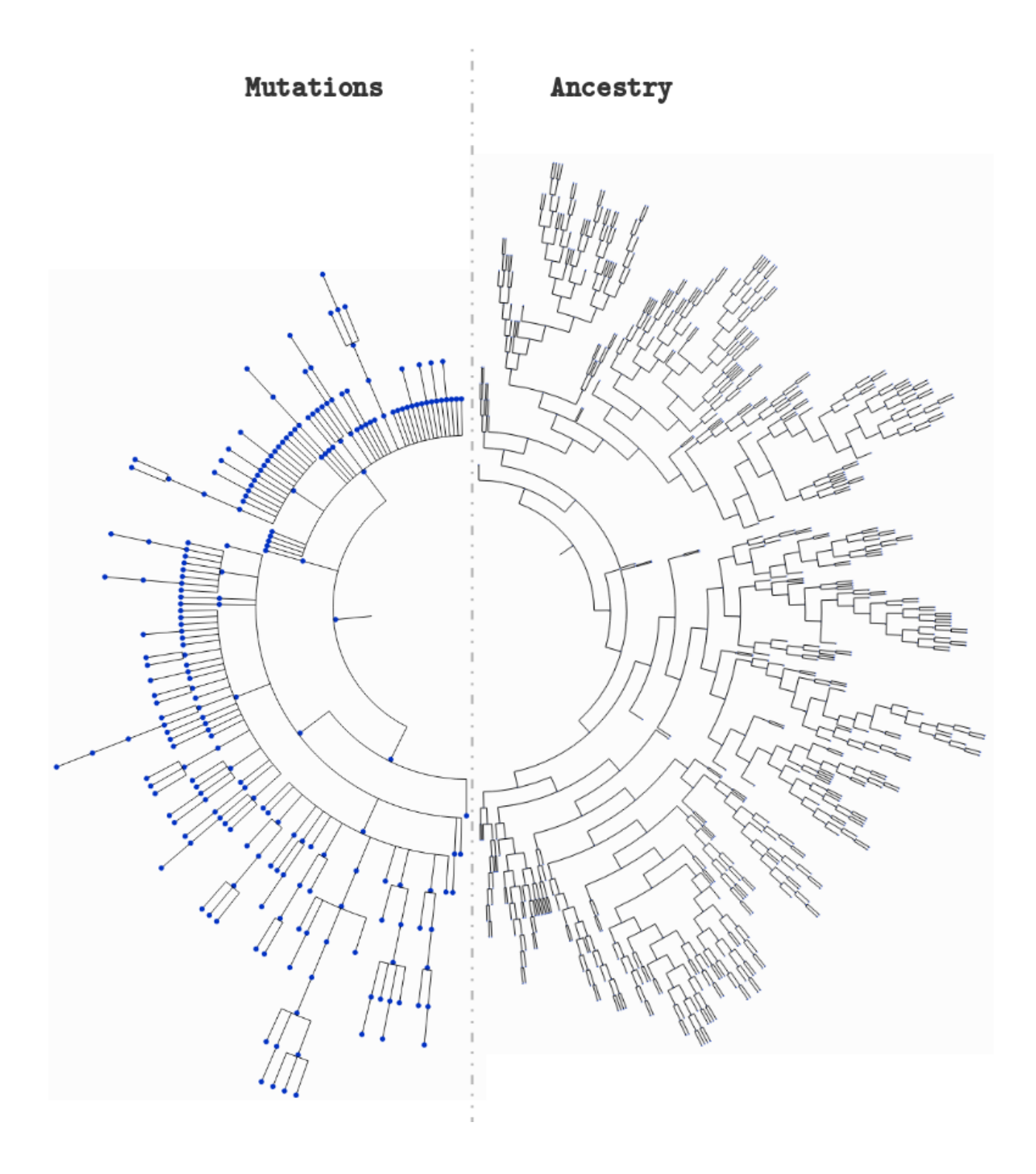

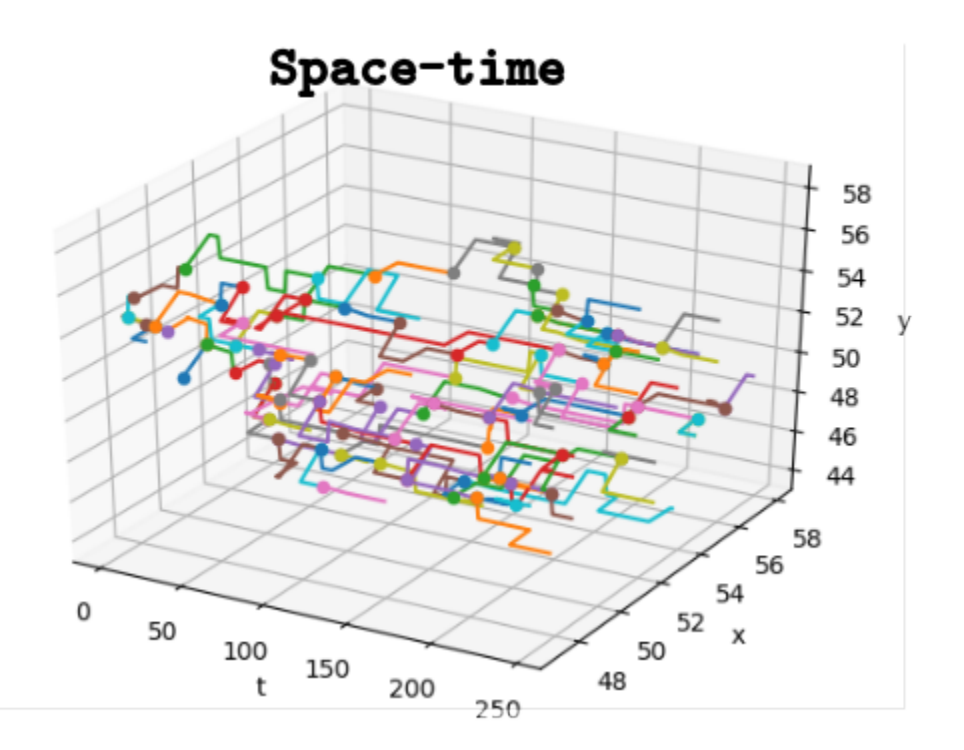

# <span id="page-32-0"></span>**3.1 Installation**

You can install it from PyPI:

```
$ pip install cellsystem
```
# <span id="page-32-1"></span>**3.2 Example**

A use case integrated in the repository:

```
>>> from cellsystem import *
# The cell system will simulate cell growth
# while tracking the steps in that process.
>>> system = CellSystem(grid_shape=(100, 100))
# Initialize the first cell
# in the middle of the grid
>>> system.seed()
New cell 0 added @ (50, 50)
# Take 35 steps forward in time
>>> system.run(steps=30)
```
(continues on next page)

(continued from previous page)

```
Cell no. 0 mutating @ site (50, 50) (father None)
         Initial mutations: []
                    Initial genome: AAAAAAAAAA
         Final mutations: [(4, 'G')]
                    Final genome: AAAAGAAAAA
Cell no. 0 dividing @ (50, 50)
   New cells: 1 @ (49, 50) and 2 @ (50, 51)
Cell no. 2 dividing @ (50, 51)
   New cells: 3 @ (51, 52) and 4 @ (51, 52)
Cell no. 4 mutating @ site (51, 52) (father 2)
        Initial mutations: [(4, 'G')]
                    Initial genome: AAAAGAAAAA
         Final mutations: [(4, 'G'), (7, 'A')]
                     Final genome: AAAAGAAAAA
Cell no. 1 death @ site (49, 50) (father None)
Cell no. 3 death @ site (51, 52) (father 2)
Cell no. 4 mutating @ site (51, 52) (father 2)
         Initial mutations: [(4, 'G'), (7, 'A')]
                     Initial genome: AAAAGAAAAA
         Final mutations: [(4, 'G'), (7, 'A'), (2, 'T')]
                    Final genome: AATAGAAAAA
Cell no. 4 migrating from site (51, 52) (father 2)
    New site: (50, 52)
...
...
...
# Prepare to explore the simulation logs
>>> history = system['log']
# First, let's see the cells' evolution in time and space!
>>> history.worldlines().show()
# Remove the cells that died somewhere along the way
>>> history.worldlines(prune_death=True).show()
```
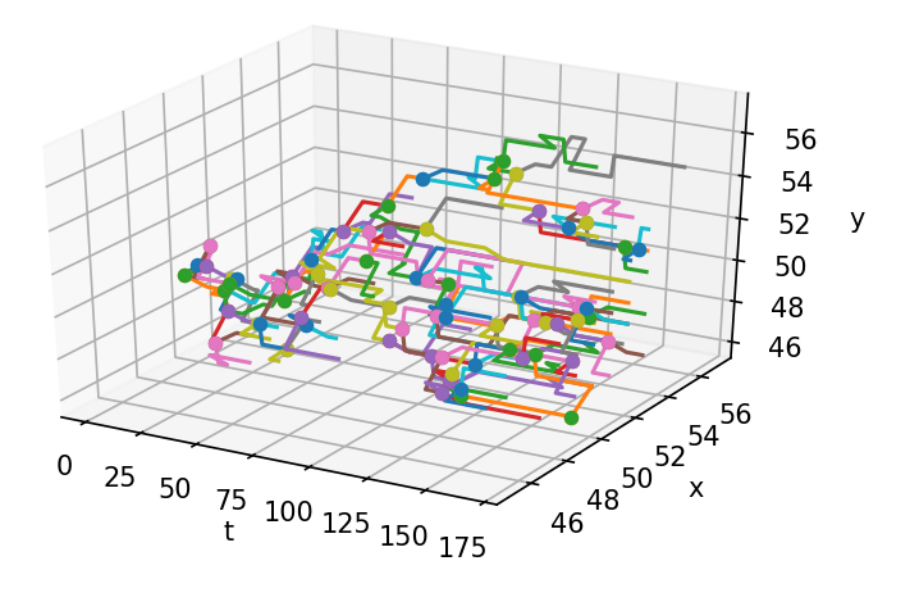

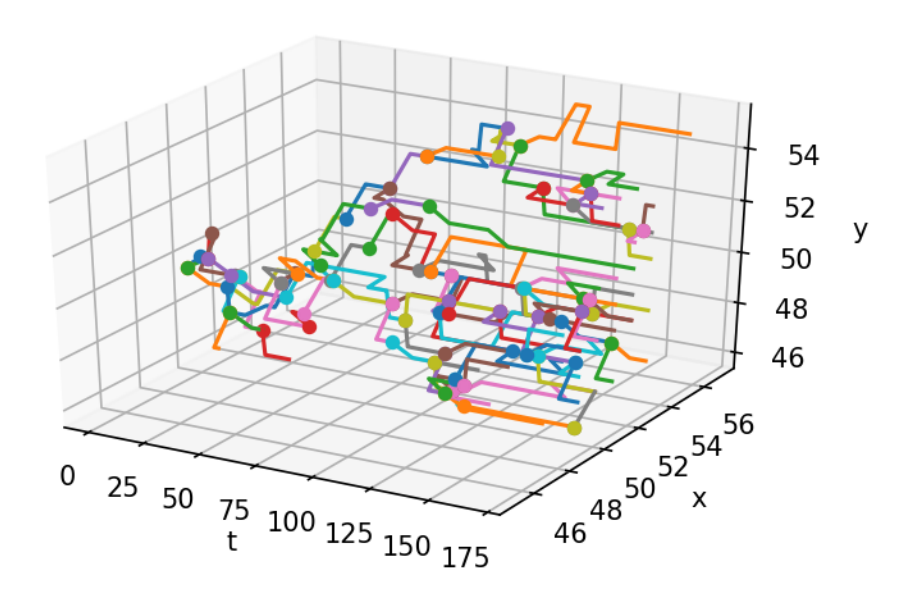

```
>>> tree_style = {'show_leaf_name' : True,
... 'mode' : 'c', # Circular
... \begin{array}{ccc} \text{arc\_start} & : & -135, & \text{\# } \text{Degrees} \end{array}... 'arc_span' : 270 } # Degrees also
# Lookup the tree formed by cellular division
                                                                             (continues on next page)
```
**3.2. Example 31**

(continued from previous page)

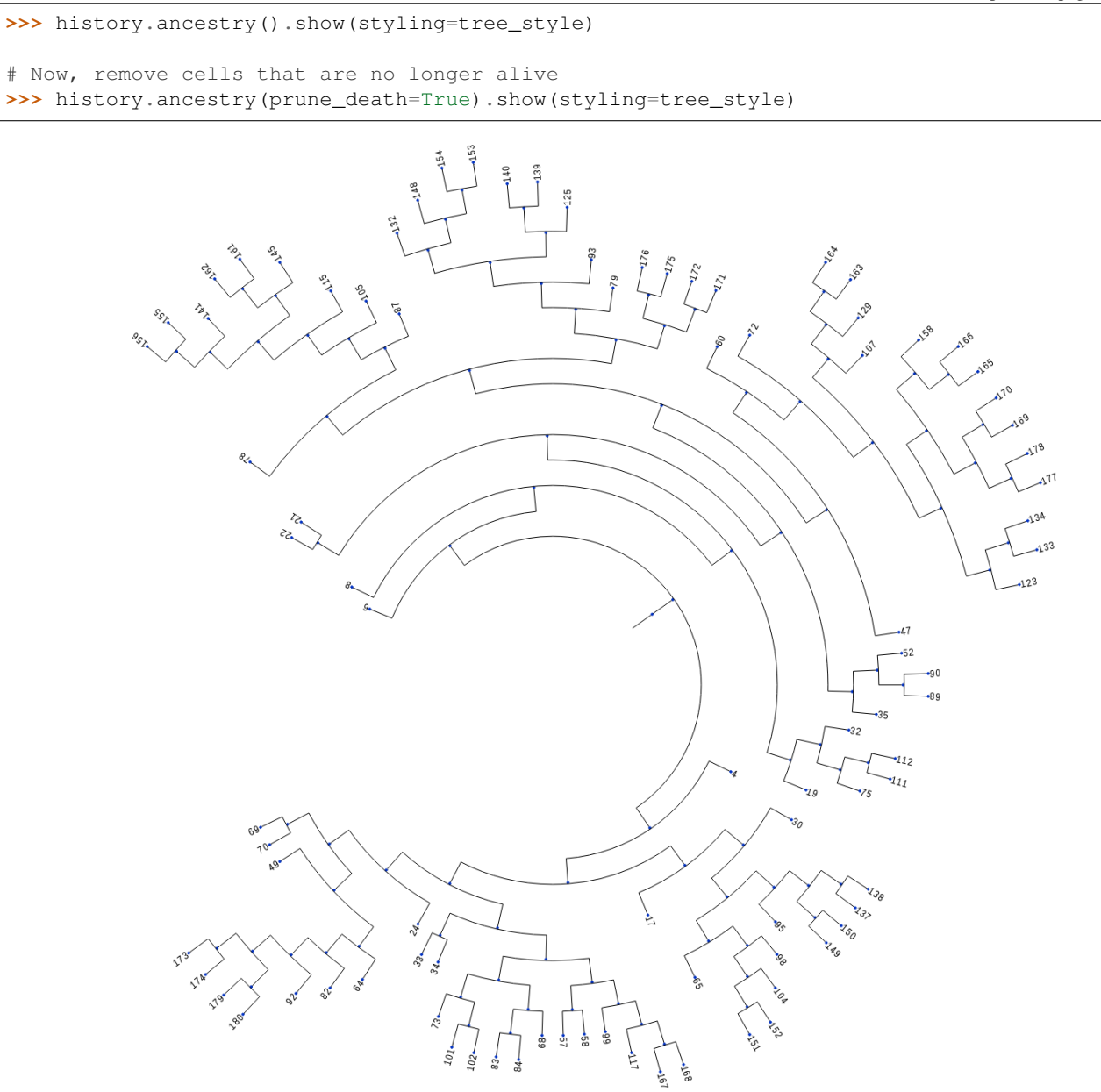

 $\frac{1}{1.72367}$ 

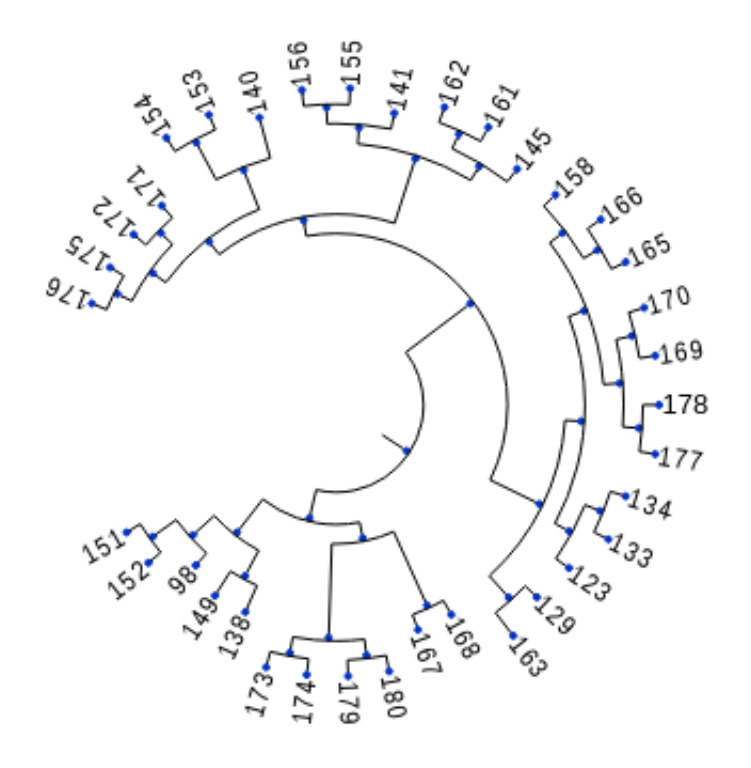

# $\overline{\phantom{0}8.25871}$

# Now, check out the tree formed by the mutations >>> history.mutations().show(styling=tree\_style)

# Remove genomes with no living representatives. >>> history.mutations(prune\_death=True).show(styling=tree\_style)

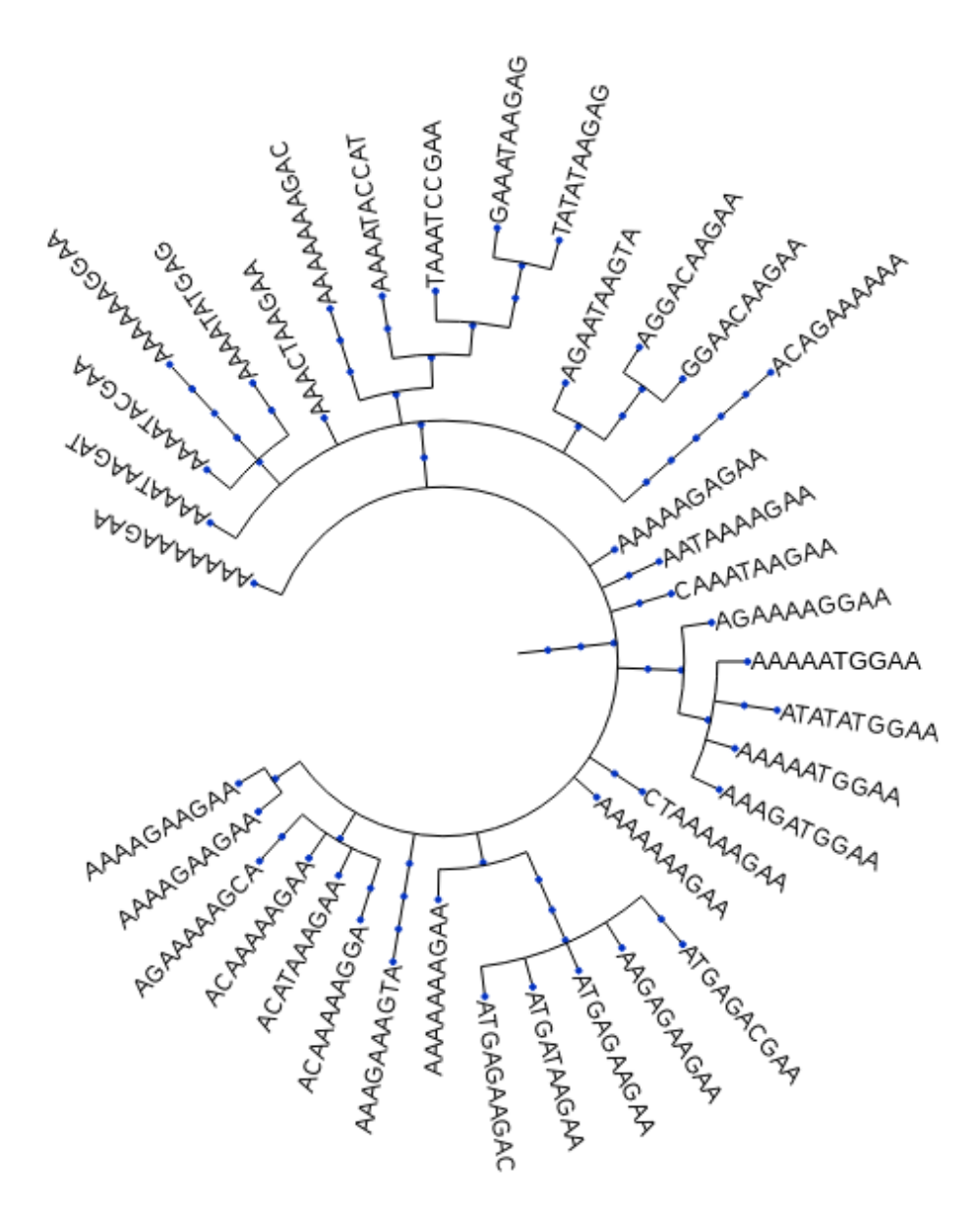

 $\frac{1}{3.56611}$ 

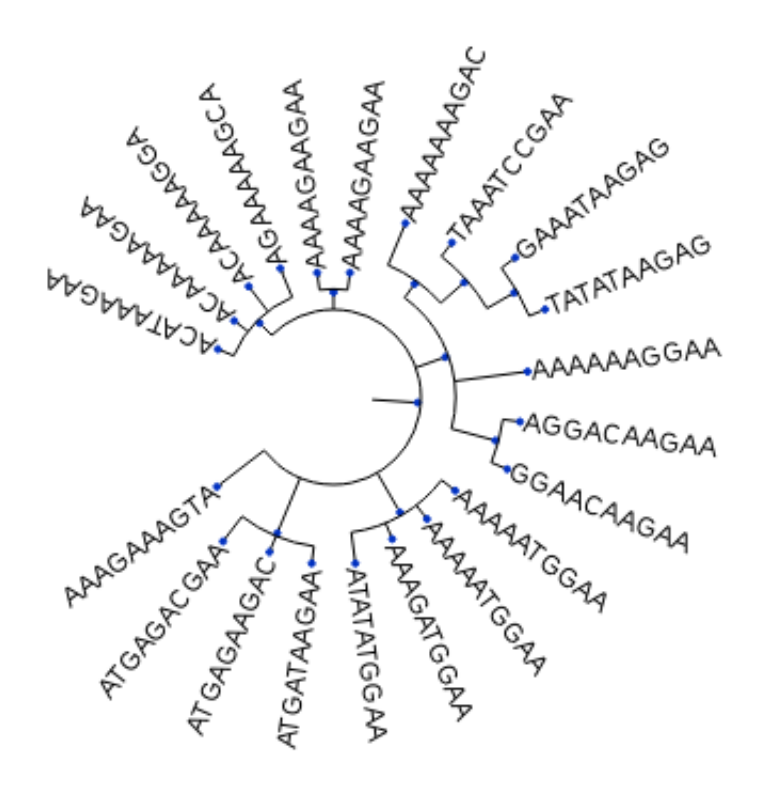

# $7.57437$

*For more examples and usage, please refer to the [Wiki](wikigoeshere.com).*

## <span id="page-38-0"></span>**3.3 Meta**

Author: [Ad115](https://agargar.wordpress.com/) - [Github](https://github.com/Ad115/) – [a.garcia230395@gmail.com](mailto:a.garcia230395@gmail.com)

Distributed under the MIT license. See [LICENSE](https://github.com/Ad115/Cell-System/blob/master/LICENSE) for more information.

Warning: The project is still in alpha stage, so the API is just stabilizing and may change in the near future. This also means that if you want to contribute, now is the right moment to make important change suggestions ;D

# <span id="page-38-1"></span>**3.4 Contributing**

- 1. Check for open issues or open a fresh issue to start a discussion around a feature idea or a bug.
- 2. Fork [the repository](https://github.com/Ad115/Cell-System/) on GitHub to start making your changes to a feature branch, derived from the **master** branch.
- 3. Write a test which shows that the bug was fixed or that the feature works as expected.
- 4. Send a pull request and bug the maintainer until it gets merged and published.

# Python Module Index

### <span id="page-40-0"></span>c

cellsystem, [26](#page-29-0) cellsystem.cellsystem, [25](#page-28-0) cellsystem.logging, [15](#page-18-1) cellsystem.logging.core, [12](#page-15-2) cellsystem.logging.core.log, [11](#page-14-3) cellsystem.logging.core.multi, [12](#page-15-3) cellsystem.logging.core.weak, [12](#page-15-4) cellsystem.logging.full, [13](#page-16-0) cellsystem.logging.geometric, [13](#page-16-1) cellsystem.logging.treelogs, [14](#page-17-0) cellsystem.simulation, [22](#page-25-0) cellsystem.simulation.cells, [17](#page-20-0) cellsystem.simulation.system, [19](#page-22-0) cellsystem.simulation.world, [21](#page-24-0) cellsystem.utils, [25](#page-28-1) cellsystem.utils.tree, [24](#page-27-0)

## Index

## A

Action (class in cellsystem.simulation), [24](#page-27-1) activate() (cellsystem.logging.core.Log method), [12](#page-15-5) activate() (cellsystem.logging.core.log.Log method), [11](#page-14-4) add\_behaviors() (cellsystem.simulation.CellLine method), [23](#page-26-0) add\_behaviors() (cellsystem.simulation.cells.CellLine method), [18](#page-21-1) add\_cell\_to() (cellsystem.cellsystem.SimpleCells method), [25](#page-28-2) add\_child() (cellsystem.logging.AncestryLog method), [16](#page-19-0) add\_child() (cellsystem.logging.treelogs.AncestryLog method), [14](#page-17-1) add\_child() (cellsystem.logging.treelogs.TreeLog method), [15](#page-18-2) add\_entity() (cellsystem.simulation.System method), [22](#page-25-1) add\_entity() (cellsystem.simulation.system.System method), [20](#page-23-1) add\_event() (cellsystem.logging.geometric.WorldLines method), [14](#page-17-1) add\_guest() (cellsystem.simulation.world.Site method), [21](#page-24-1) add\_interaction\_to() (cellsystem.simulation.System method), [22](#page-25-1) add\_interaction\_to() (cellsystem.simulation.system.System method), [20](#page-23-1) add\_mutation() (cellsystem.simulation.cells.Cell method), [17](#page-20-1) add\_to() (cellsystem.simulation.cells.Cell method), [17](#page-20-1) alive\_nodes (cellsystem.logging.treelogs.TreeLog attribute), [15](#page-18-2) ancestral\_genome (cellsystem.simulation.cells.Cell attribute), [17](#page-20-1) ancestry() (cellsystem.logging.full.FullLog method), [13](#page-16-2) ancestry() (cellsystem.logging.FullLog method), [15](#page-18-2) AncestryLog (class in cellsystem.logging), [16](#page-19-0) AncestryLog (class in cellsystem.logging.treelogs), [14](#page-17-1)

- append() (cellsystem.simulation.system.Interaction method), [20](#page-23-1)
- at() (cellsystem.simulation.World method), [24](#page-27-1)
- at() (cellsystem.simulation.world.World method), [21](#page-24-1)

## B

behavior() (in module cellsystem.simulation), [24](#page-27-1) behavior() (in module cellsystem.simulation.cells), [19](#page-22-1)

## C

Cell (class in cellsystem.simulation.cells), [17](#page-20-1) cell to recycle() (cellsystem.simulation.CellLine method), [23](#page-26-0) cell to recycle() (cellsystem.simulation.cells.CellLine method), [19](#page-22-1) CellLine (class in cellsystem.simulation), [23](#page-26-0) CellLine (class in cellsystem.simulation.cells), [18](#page-21-1) CellSystem (class in cellsystem), [26](#page-29-1) CellSystem (class in cellsystem.cellsystem), [25](#page-28-2) cellsystem (module), [26](#page-29-1) cellsystem.cellsystem (module), [25](#page-28-2) cellsystem.logging (module), [15](#page-18-2) cellsystem.logging.core (module), [12](#page-15-5) cellsystem.logging.core.log (module), [11](#page-14-4) cellsystem.logging.core.multi (module), [12](#page-15-5) cellsystem.logging.core.weak (module), [12](#page-15-5) cellsystem.logging.full (module), [13](#page-16-2) cellsystem.logging.geometric (module), [13](#page-16-2) cellsystem.logging.treelogs (module), [14](#page-17-1) cellsystem.simulation (module), [22](#page-25-1) cellsystem.simulation.cells (module), [17](#page-20-1) cellsystem.simulation.system (module), [19](#page-22-1) cellsystem.simulation.world (module), [21](#page-24-1) cellsystem.utils (module), [25](#page-28-2) cellsystem.utils.tree (module), [24](#page-27-1) coordinates (cellsystem.simulation.cells.Cell attribute), [18](#page-21-1) coordinates (cellsystem.simulation.world.Site attribute), [21](#page-24-1)

copy() (cellsystem.utils.tree.Tree method), [24](#page-27-1)

## D

death() (cellsystem.cellsystem.SimpleCells static method), [25](#page-28-2)

death\_probability() (cellsystem.cellsystem.SimpleCells static method), [25](#page-28-2)

division() (cellsystem.cellsystem.SimpleCells static method), [25](#page-28-2)

division probability() (cellsystem.cellsystem.SimpleCells static method), [26](#page-29-1)

### E

effects (cellsystem.simulation.system.Process attribute), [20](#page-23-1)

entities (cellsystem.simulation.system.Process attribute), [20](#page-23-1)

Entity (class in cellsystem.simulation.system), [19](#page-22-1)

## F

fetch\_behaviors() (cellsystem.simulation.CellLine method), [23](#page-26-0)

fetch\_behaviors() (cellsystem.simulation.cells.CellLine method), [19](#page-22-1)

fetch\_tree() (cellsystem.logging.treelogs.TreeLog method), [15](#page-18-2)

from\_log() (cellsystem.logging.geometric.WorldLines class method), [14](#page-17-1)

FullLog (class in cellsystem.logging), [15](#page-18-2)

FullLog (class in cellsystem.logging.full), [13](#page-16-2)

## G

genome (cellsystem.simulation.cells.Cell attribute), [18](#page-21-1) genome\_alphabet (cellsystem.simulation.cells.Cell attribute), [18](#page-21-1)

GeometricLog (class in cellsystem.logging), [16](#page-19-0)

GeometricLog (class in cellsystem.logging.geometric), [13](#page-16-2)

guest count() (cellsystem.simulation.world.Site method), [21](#page-24-1)

## H

handle\_death() (cellsystem.simulation.CellLine method), [23](#page-26-0)

handle\_death() (cellsystem.simulation.cells.CellLine method), [19](#page-22-1)

# I

initialize() (cellsystem.simulation.cells.Cell method), [18](#page-21-1) Interaction (class in cellsystem.simulation.system), [20](#page-23-1) iter changes() (cellsystem.logging.geometric.GeometricLog method),

[14](#page-17-1)

- iter\_changes() (cellsystem.logging.GeometricLog method), [16](#page-19-0)
- iter\_states() (cellsystem.logging.geometric.GeometricLog method), [14](#page-17-1)
- iter\_states() (cellsystem.logging.GeometricLog method), [17](#page-20-1)

## L

- last\_state\_of() (cellsystem.logging.geometric.WorldLines method), [14](#page-17-1)
- link() (cellsystem.simulation.System method), [22](#page-25-1)

link() (cellsystem.simulation.system.System method), [20](#page-23-1) Log (class in cellsystem.logging.core), [12](#page-15-5)

- Log (class in cellsystem.logging.core.log), [11](#page-14-4)
- log() (cellsystem.logging.core.Log method), [12](#page-15-5)
- log() (cellsystem.logging.core.log.Log method), [11](#page-14-4)
- log() (cellsystem.logging.core.multi.MultiLog method), [12](#page-15-5)
- log() (cellsystem.logging.core.MultiLog method), [13](#page-16-2)
- log() (cellsystem.logging.core.weak.WeakLog method), [12](#page-15-5)
- log() (cellsystem.logging.core.WeakLog method), [12](#page-15-5)

log\_death() (cellsystem.logging.geometric.GeometricLog method), [14](#page-17-1)

- log\_death() (cellsystem.logging.GeometricLog method), [17](#page-20-1)
- log\_death() (cellsystem.logging.PrinterLog method), [16](#page-19-0)
- log\_death() (cellsystem.logging.treelogs.TreeLog method), [15](#page-18-2)
- log\_division() (cellsystem.logging.AncestryLog method), [16](#page-19-0)
- log\_division() (cellsystem.logging.geometric.GeometricLog method), [14](#page-17-1)
- log\_division() (cellsystem.logging.GeometricLog method), [17](#page-20-1)
- log\_division() (cellsystem.logging.MutationsLog method), [16](#page-19-0)
- log\_division() (cellsystem.logging.PrinterLog method), [16](#page-19-0)
- log\_division() (cellsystem.logging.treelogs.AncestryLog method), [14](#page-17-1)
- log\_division() (cellsystem.logging.treelogs.MutationsLog method), [15](#page-18-2)
- log\_migration() (cellsystem.logging.geometric.GeometricLog method), [14](#page-17-1)
- log\_migration() (cellsystem.logging.GeometricLog method), [17](#page-20-1)
- log\_migration() (cellsystem.logging.PrinterLog method), [16](#page-19-0)
- log\_mutation() (cellsystem.logging.MutationsLog method), [16](#page-19-0)
- log\_mutation() (cellsystem.logging.PrinterLog method), [16](#page-19-0)

log\_mutation() (cellsystem.logging.treelogs.MutationsLog method), [15](#page-18-2)

- log\_newcell() (cellsystem.logging.AncestryLog method), [16](#page-19-0)
- log\_newcell() (cellsystem.logging.geometric.GeometricLog method), [14](#page-17-1)
- log\_newcell() (cellsystem.logging.GeometricLog method), [17](#page-20-1)
- log\_newcell() (cellsystem.logging.MutationsLog method), [16](#page-19-0)
- log\_newcell() (cellsystem.logging.PrinterLog method), [16](#page-19-0)
- log\_newcell() (cellsystem.logging.treelogs.AncestryLog method), [15](#page-18-2)
- log\_newcell() (cellsystem.logging.treelogs.MutationsLog method), [15](#page-18-2)

logged() (in module cellsystem.logging), [17](#page-20-1)

# M

middle (cellsystem.simulation.World attribute), [24](#page-27-1) middle (cellsystem.simulation.world.World attribute), [21](#page-24-1) migration() (cellsystem.cellsystem.SimpleCells static method), [26](#page-29-1) migration\_probability() (cellsystem.cellsystem.SimpleCells static method), [26](#page-29-1) MultiLog (class in cellsystem.logging.core), [13](#page-16-2) MultiLog (class in cellsystem.logging.core.multi), [12](#page-15-5) mutation() (cellsystem.cellsystem.SimpleCells static method), [26](#page-29-1) mutation probability() (cellsystem.cellsystem.SimpleCells static method), [26](#page-29-1) mutations (cellsystem.simulation.cells.Cell attribute), [18](#page-21-1) mutations() (cellsystem.logging.full.FullLog method), [13](#page-16-2)

mutations() (cellsystem.logging.FullLog method), [16](#page-19-0) MutationsLog (class in cellsystem.logging), [16](#page-19-0) MutationsLog (class in cellsystem.logging.treelogs), [15](#page-18-2)

# N

new\_cell() (cellsystem.simulation.CellLine method), [23](#page-26-0) new cell() (cellsystem.simulation.cells.CellLine method), [19](#page-22-1) new\_daughter() (cellsystem.simulation.cells.Cell method), [18](#page-21-1)

## P

preparefor() (cellsystem.logging.core.Log method), [12](#page-15-5) preparefor() (cellsystem.logging.core.log.Log method), [11](#page-14-4)

preparefor() (cellsystem.logging.core.multi.MultiLog method), [12](#page-15-5)

preparefor() (cellsystem.logging.core.MultiLog method), [13](#page-16-2)

- preparefor() (cellsystem.logging.core.weak.WeakLog method), [12](#page-15-5)
- preparefor() (cellsystem.logging.core.WeakLog method), [12](#page-15-5)
- preparefor\_death() (cellsystem.logging.PrinterLog method), [16](#page-19-0)
- preparefor\_division() (cellsystem.logging.geometric.GeometricLog method), [14](#page-17-1)
- preparefor\_division() (cellsystem.logging.GeometricLog method), [17](#page-20-1)

preparefor\_division() (cellsystem.logging.PrinterLog method), [16](#page-19-0)

- preparefor\_division() (cellsystem.logging.treelogs.TreeLog method), [15](#page-18-2)
- preparefor\_migration() (cellsystem.logging.PrinterLog method), [16](#page-19-0)
- preparefor\_mutation() (cellsystem.logging.PrinterLog method), [16](#page-19-0)
- PrinterLog (class in cellsystem.logging), [16](#page-19-0)

Process (class in cellsystem.simulation.system), [20](#page-23-1)

- process() (cellsystem.simulation.CellLine method), [23](#page-26-0)
- process() (cellsystem.simulation.cells.Cell method), [18](#page-21-1)
- process() (cellsystem.simulation.cells.CellLine method), [19](#page-22-1)
- process() (cellsystem.simulation.system.Entity method), [20](#page-23-1)
- process() (cellsystem.simulation.system.Interaction method), [20](#page-23-1)
- process\_interactions\_in() (cellsystem.simulation.System method), [22](#page-25-1)
- process\_interactions\_in() (cellsystem.simulation.system.System method), [20](#page-23-1)

prune\_leaves() (cellsystem.utils.tree.Tree method), [25](#page-28-2)

## R

- random\_neighbor() (cellsystem.simulation.world.Site method), [21](#page-24-1)
- random\_neighbor\_of() (cellsystem.simulation.World method), [24](#page-27-1)
- random\_neighbor\_of() (cellsystem.simulation.world.World method), [21](#page-24-1)
- recycle\_cell() (cellsystem.simulation.CellLine method), [23](#page-26-0)
- recycle\_cell() (cellsystem.simulation.cells.CellLine method), [19](#page-22-1)
- register() (cellsystem.logging.core.multi.MultiLog method), [12](#page-15-5)
- register() (cellsystem.logging.core.MultiLog method), [13](#page-16-2) register\_log() (cellsystem.simulation.CellLine method), [23](#page-26-0)
- register log() (cellsystem.simulation.cells.CellLine method), [19](#page-22-1)
- remove() (cellsystem.logging.geometric.WorldLines method), [14](#page-17-1)
- remove\_guest() (cellsystem.simulation.world.Site method), [21](#page-24-1)
- run() (cellsystem.simulation.System method), [22](#page-25-1)
- run() (cellsystem.simulation.system.System method), [20](#page-23-1)

# S

- sample() (cellsystem.simulation.CellLine method), [23](#page-26-0) sample() (cellsystem.simulation.cells.CellLine method), [19](#page-22-1) seed() (cellsystem.CellSystem method), [26](#page-29-1) seed() (cellsystem.cellsystem.CellSystem method), [25](#page-28-2) show() (cellsystem.logging.geometric.WorldLines method), [14](#page-17-1) show() (cellsystem.utils.tree.Tree method), [25](#page-28-2) silence() (cellsystem.logging.core.Log method), [12](#page-15-5) silence() (cellsystem.logging.core.log.Log method), [11](#page-14-4) SimpleCells (class in cellsystem.cellsystem), [25](#page-28-2) Site (class in cellsystem.simulation.world), [21](#page-24-1) start() (cellsystem.simulation.System method), [22](#page-25-1) start() (cellsystem.simulation.system.System method), [20](#page-23-1) stateof() (cellsystem.simulation.System method), [22](#page-25-1) stateof() (cellsystem.simulation.system.System method), [20](#page-23-1) step() (cellsystem.simulation.System method), [22](#page-25-1) step() (cellsystem.simulation.system.System method), [20](#page-23-1)
- System (class in cellsystem.simulation), [22](#page-25-1) System (class in cellsystem.simulation.system), [20](#page-23-1)

# T

toroidal\_wrap() (in module cellsystem.simulation.world), [21](#page-24-1) total\_cells (cellsystem.simulation.CellLine attribute), [24](#page-27-1) total\_cells (cellsystem.simulation.cells.CellLine attribute), [19](#page-22-1) Tree (class in cellsystem.utils.tree), [24](#page-27-1) TreeLog (class in cellsystem.logging.treelogs), [15](#page-18-2) try\_action() (cellsystem.simulation.Action method), [24](#page-27-1)

## $\cup$

- update() (cellsystem.logging.geometric.WorldLines method), [14](#page-17-1)
- update\_hooks() (cellsystem.simulation.System method), [23](#page-26-0)
- update\_hooks() (cellsystem.simulation.system.System method), [20](#page-23-1)

# W

WeakLog (class in cellsystem.logging.core), [12](#page-15-5) WeakLog (class in cellsystem.logging.core.weak), [12](#page-15-5)

- World (class in cellsystem.simulation), [24](#page-27-1)
- World (class in cellsystem.simulation.world), [21](#page-24-1)
- WorldLines (class in cellsystem.logging.geometric), [14](#page-17-1)
- worldlines() (cellsystem.logging.full.FullLog method), [13](#page-16-2)
- worldlines() (cellsystem.logging.FullLog method), [16](#page-19-0)
- worldlines() (cellsystem.logging.geometric.GeometricLog method), [14](#page-17-1)
- worldlines() (cellsystem.logging.GeometricLog method), [17](#page-20-1)
- wrap() (in module cellsystem.simulation.world), [22](#page-25-1)